## SAP ABAP table TSAWE\_TRANSFORM {Staff Assignment Definition for Transformation}

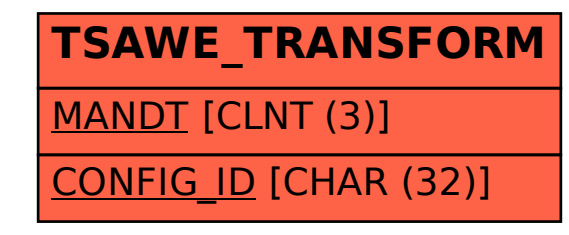